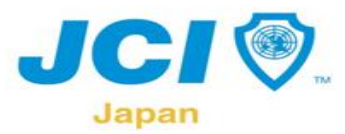

Journal on

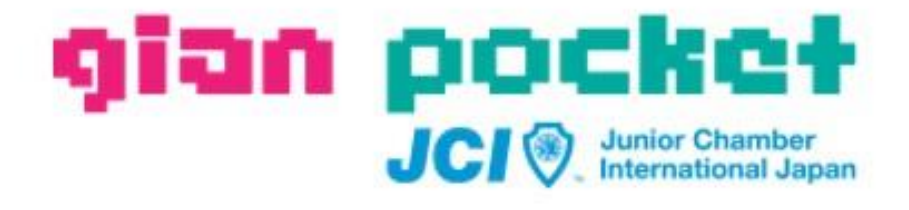

# **Gian Pocketの使い方**

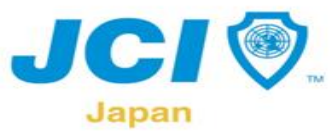

**【Gian Pocket】**

**JCの財産である全ての運動を、各LOMメンバーが情報共有し、ゼロベースではなく高い位置から議案構築し、より有効で 生産性の高い運動を行うことを目的として、Gian Pocketが誕生しました。**

**「今まで全国の同志が巻き起こし続けている素晴らしい運動を、全国各地のメンバーが知らないのでは絶対的に損をしてい る。運動に関するすべてが詰まった、ドラえもんの四次元ポケットをイメージして、今こそ全メンバーがいつでも、どこでも、簡 単に使いこなせるツールとして。」**

**【説 明】**

**2021年6月1日より実際に議案のアップロードが可能となりました。 各LOMメンバー同士が情報共有を行うメリットがたくさんあります。**

**▲所属LOMの素晴らしい事業を全国のLOMメンバーに発信できる。**

**▲他LOMの情報を参考に事業構築を行う事でLOMの事業がさらに素晴らしい運動に繋がる。**

**▲所属LOMの情報を発信する事で、他LOMの事業構築、運動の向上に繋がる。**

**▲さらに素晴らしい運動を起こす仕組み作りの情報共有に繋がる。**

Register de m

**▲全国で相乗効果が発生し、「幸せを生み出し続ける装置」が自走する。**

**是非多くの議案をアップロードお願いします。**

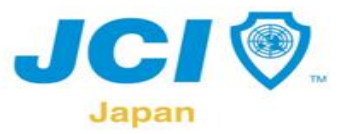

#### **GianPocket 使い方 〜閲覧編〜**

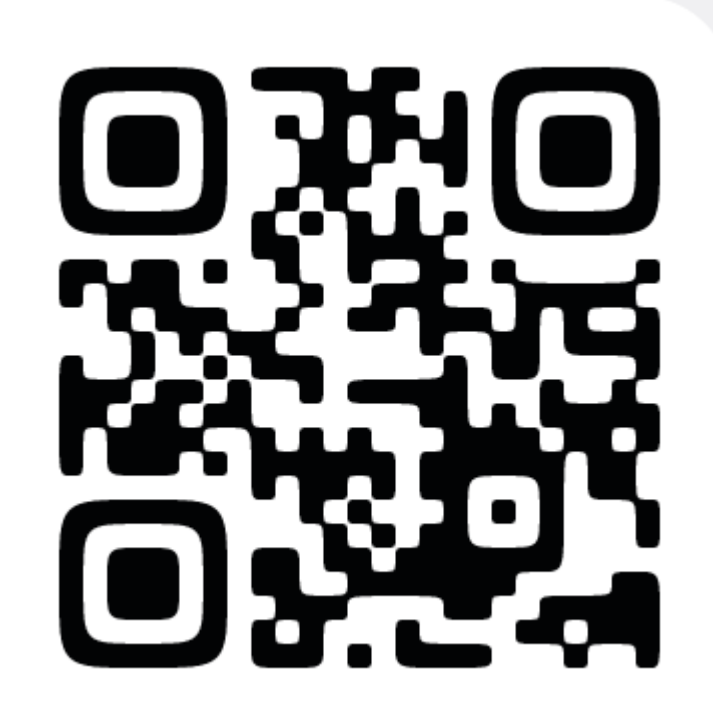

Walked -

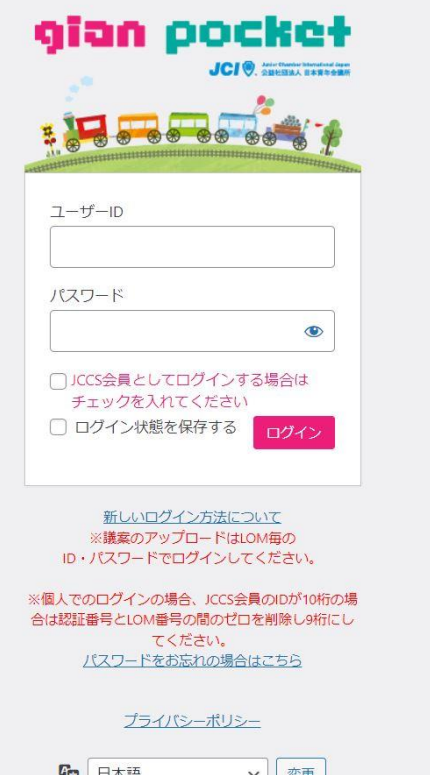

https://gian-pocket.com/

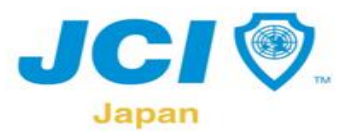

Walder Home

# **GianPocket 使い方 〜ログイン〜**

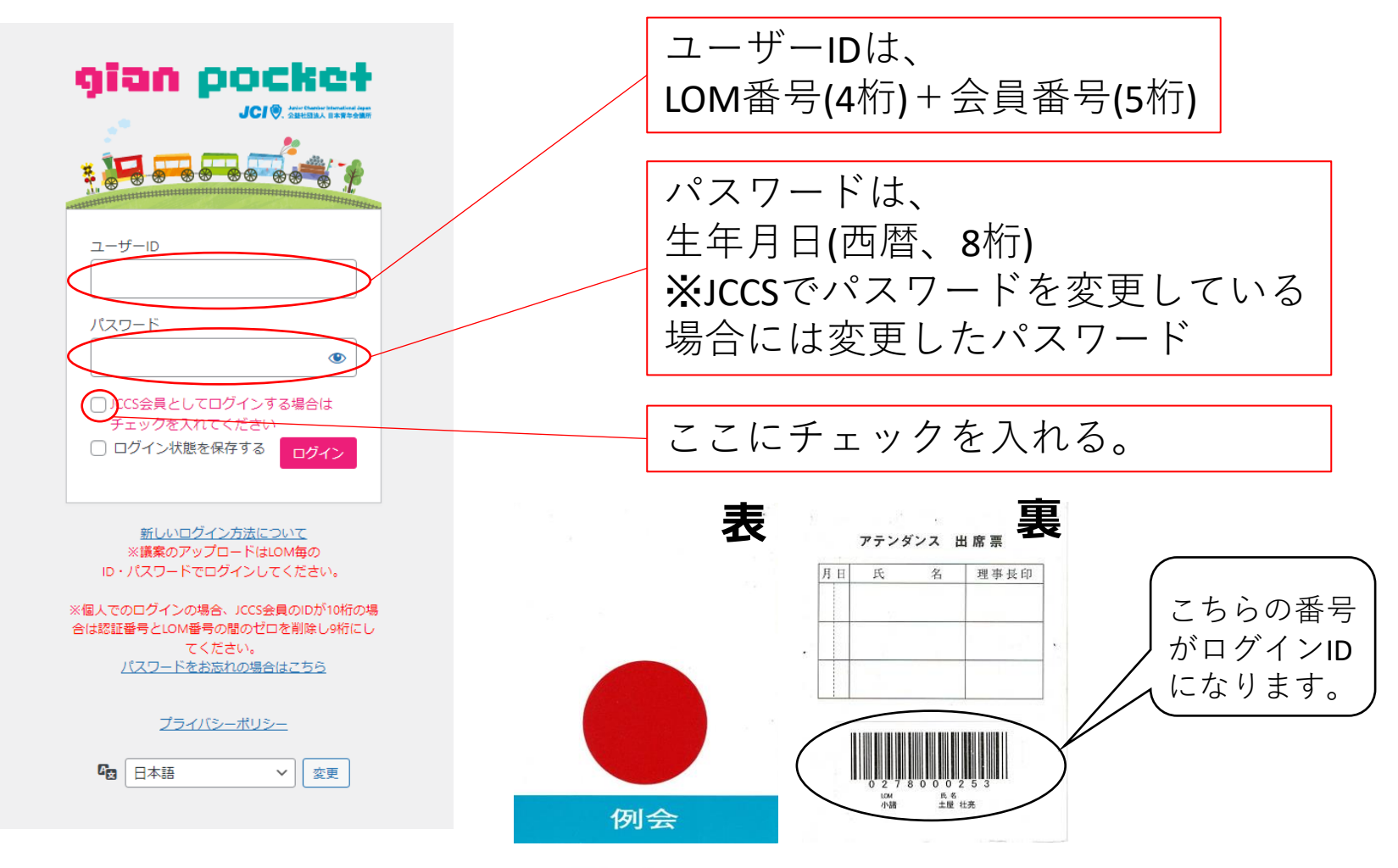

**REAGAN** 

**CONTRACTOR SECTIONS** 

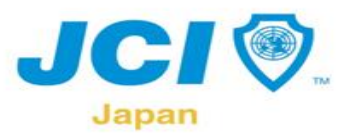

#### **GianPocket 使い方 〜検索〜**

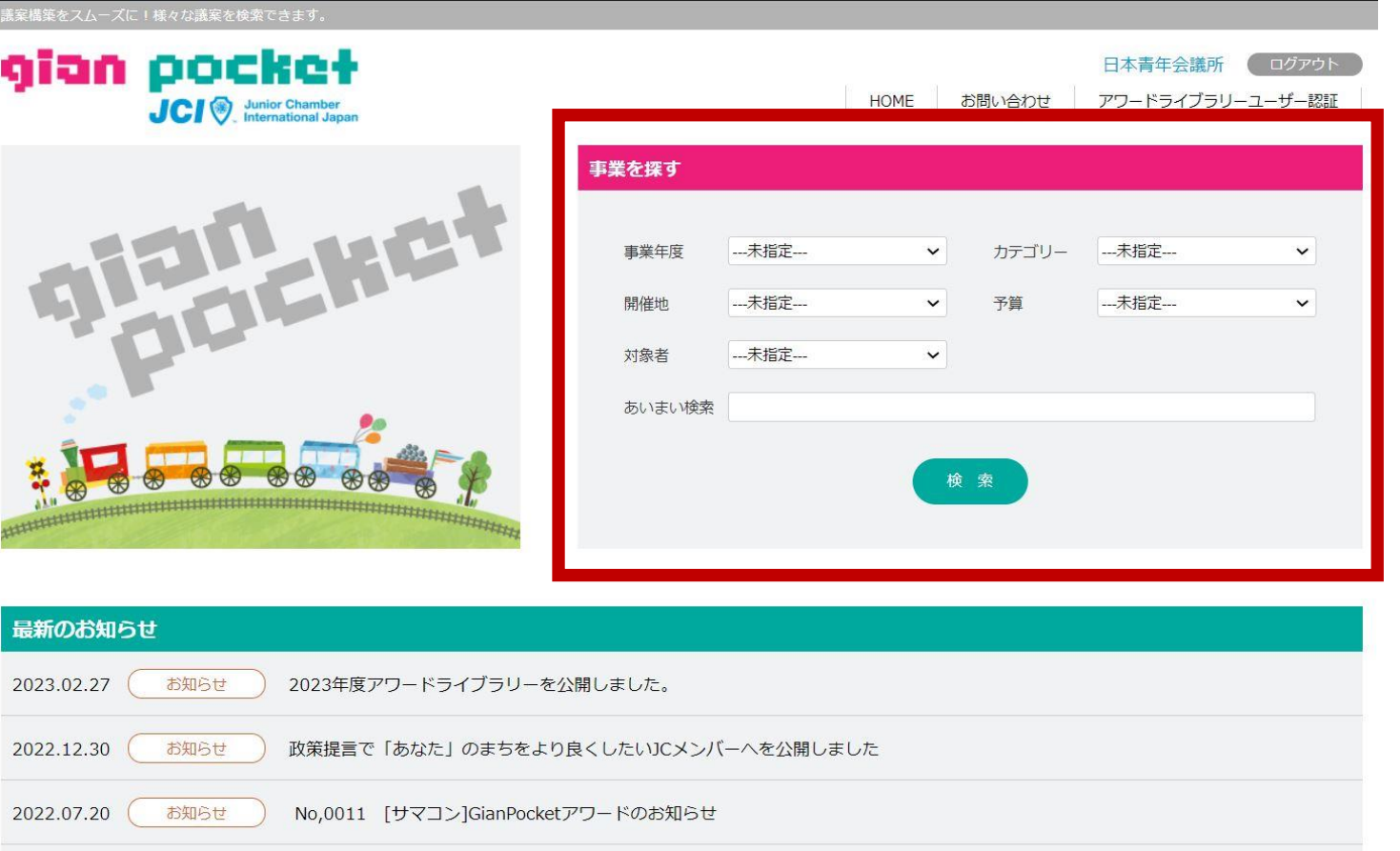

お知らせ No,0010 GianPocketのストーリー動画公開

2022.03.24

Walked or

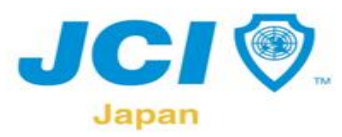

Western Harry

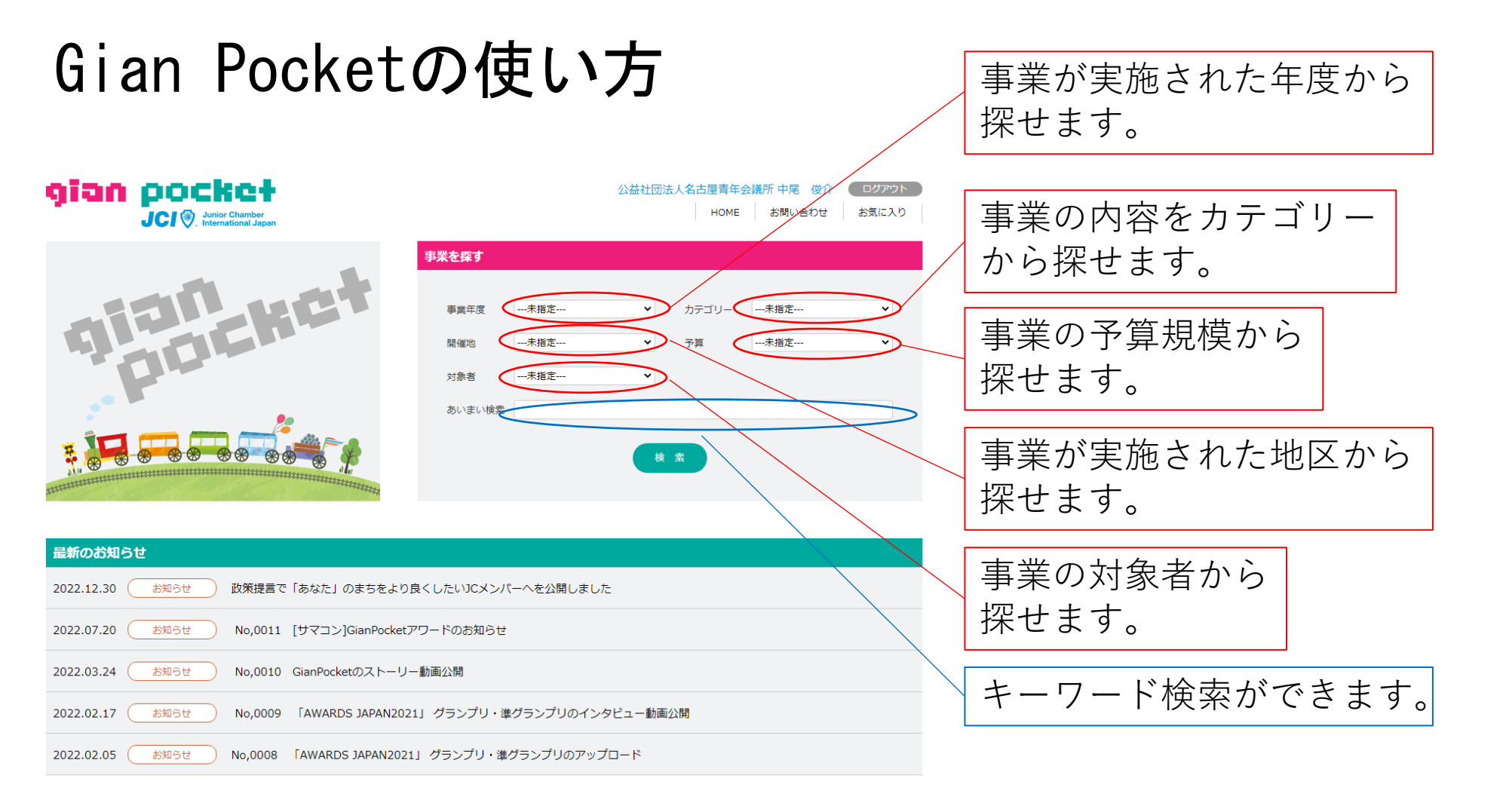

○安安大安の

**CANADA SERGIA E CANADA** 

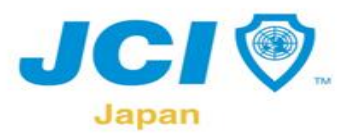

#### **GianPocket 使い方 〜検索 カテゴリ〜**

Walter Anderson

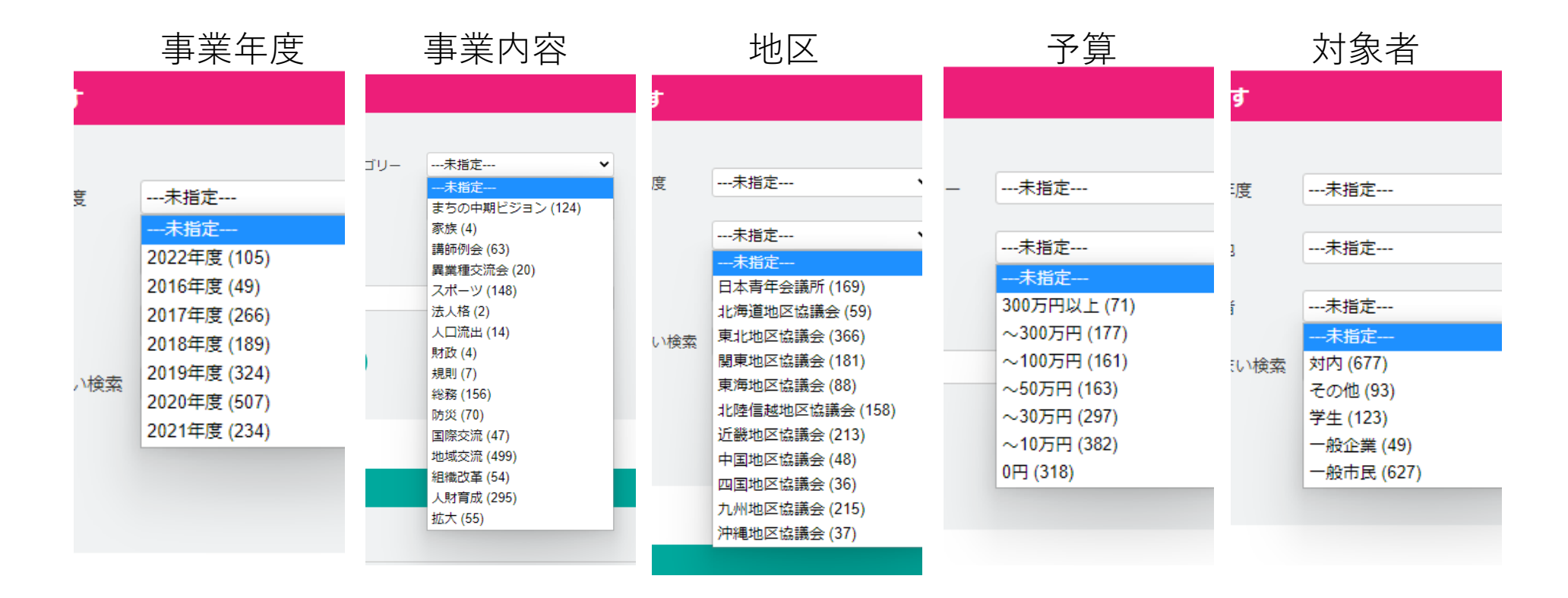

BALL SHARKS

**COMPANY STREET, STREET** 

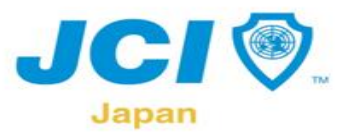

#### **GianPocket 使い方 〜検索結果〜**

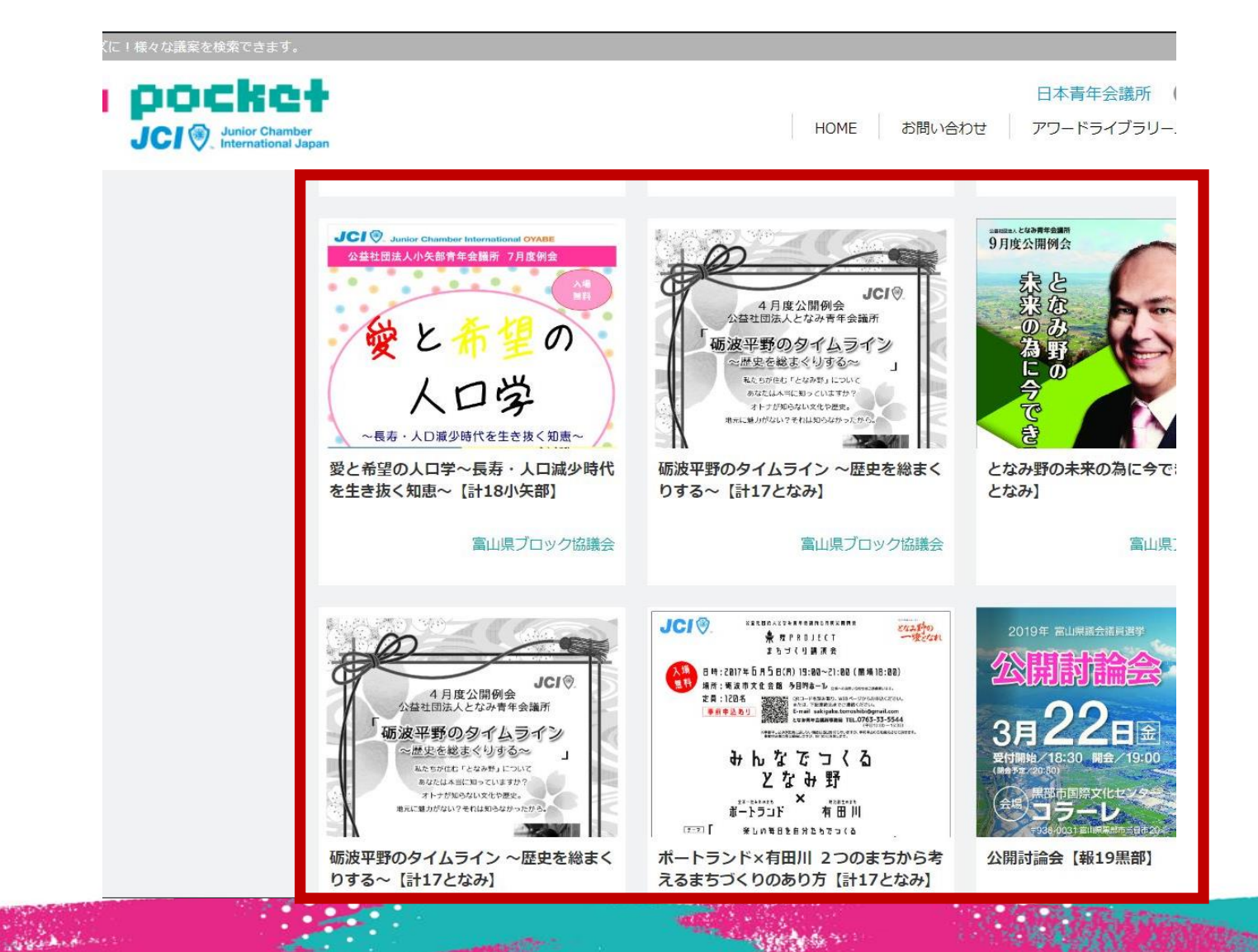

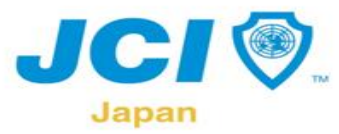

Repart of

#### **GianPocket 使い方 〜議案閲覧〜**

コグアウト

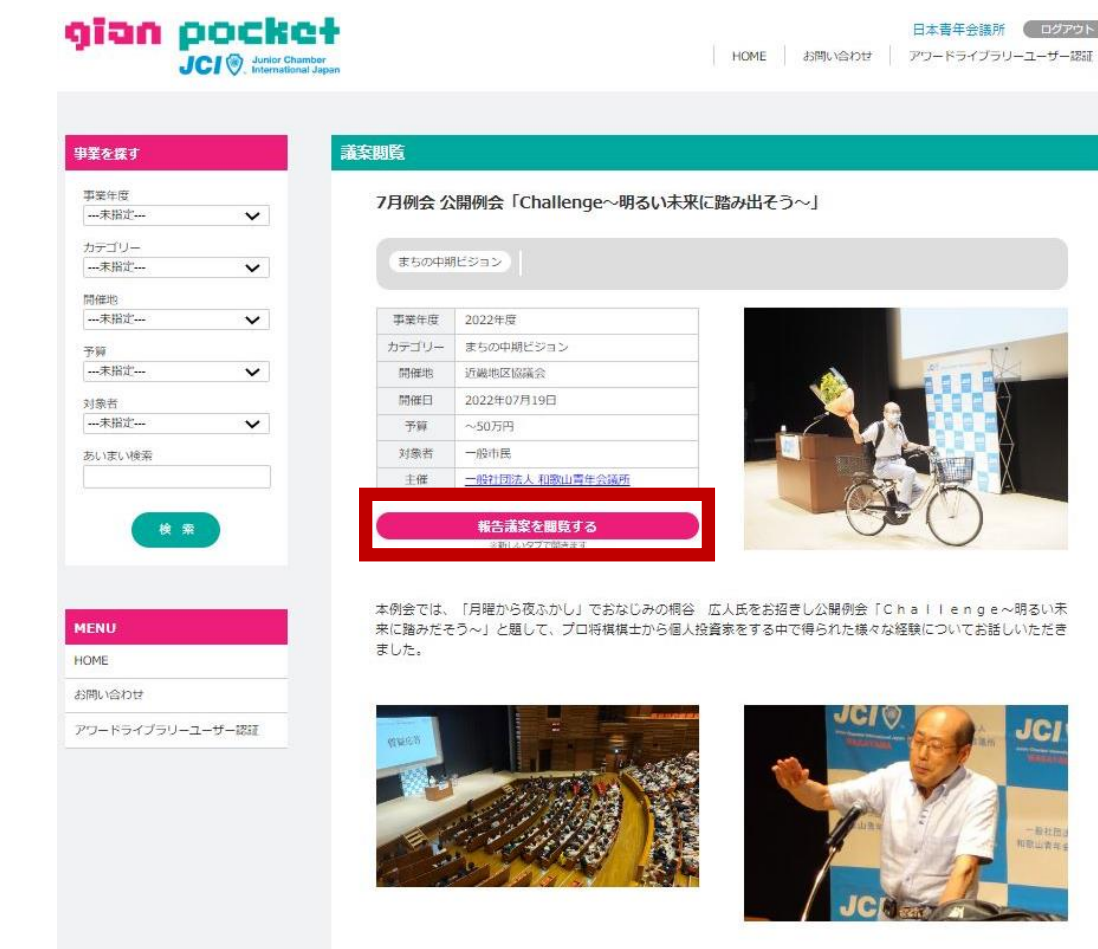

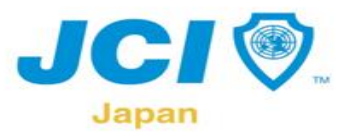

wood and a

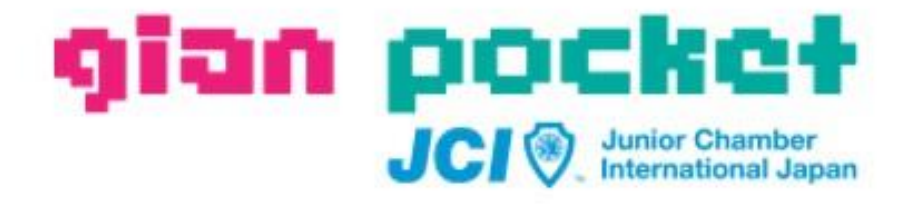

# **議案のアップロード について**

**CAR STRAIGHTON** 

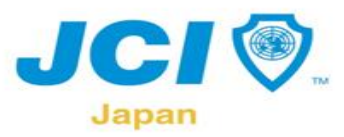

WWW. A. H. M.

#### **GianPocket LOM 〜ログイン〜**

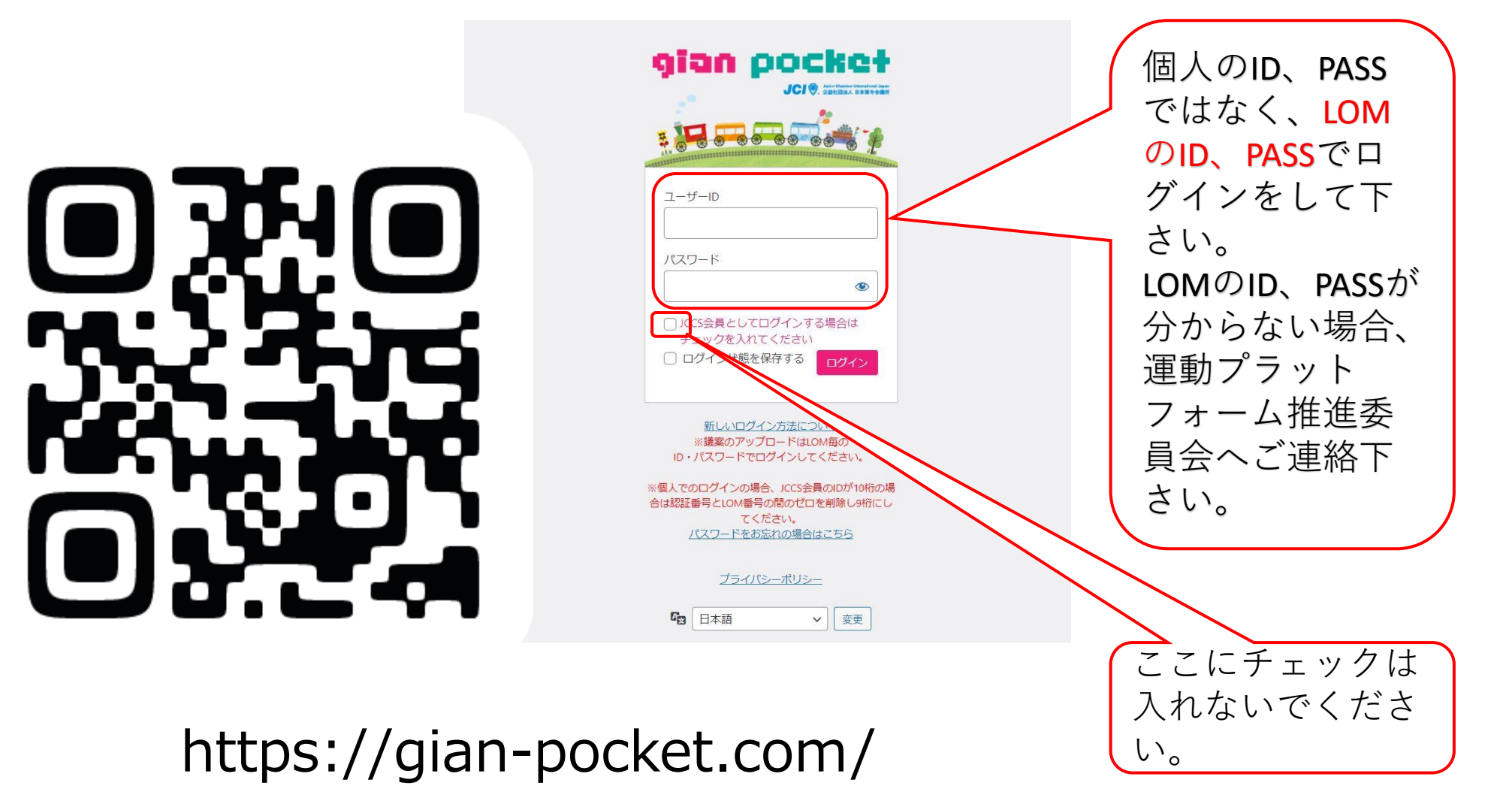

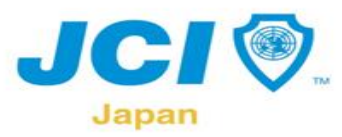

 $\frac{1}{\sqrt{2\pi\sigma^2} \Delta_{\rm eff} \delta_{\rm eff}}$ 

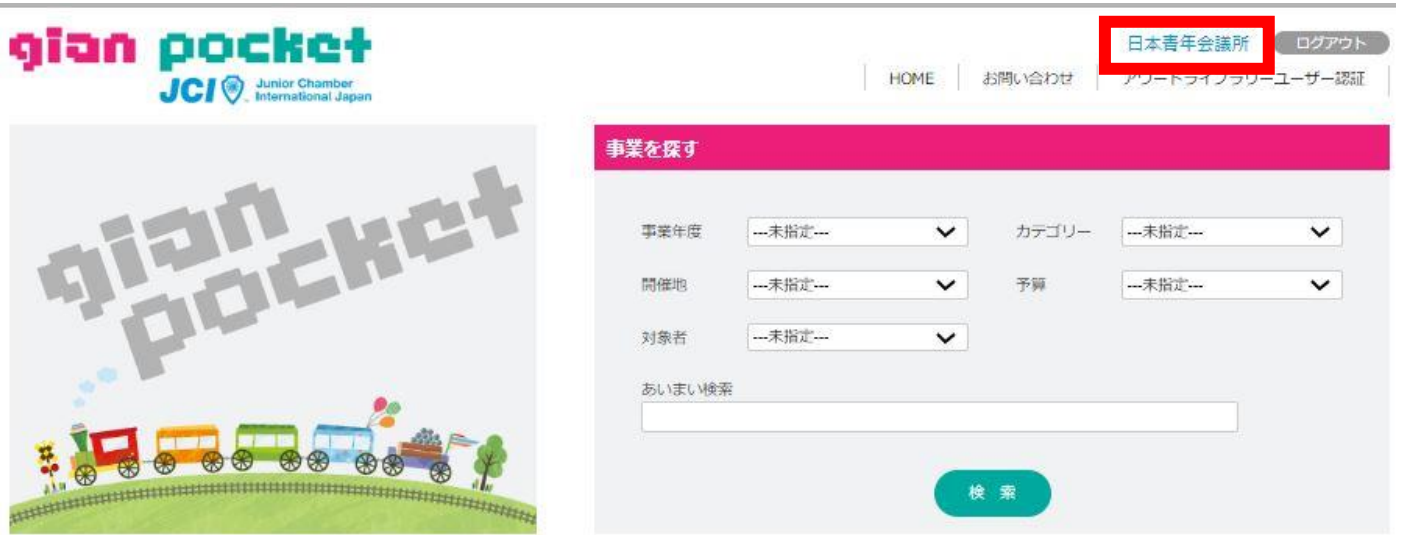

#### **LOM名クリック⇒ 実際に議案をアップロードするページへと移り ます。**

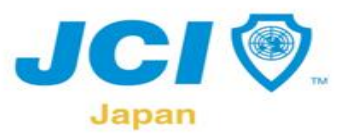

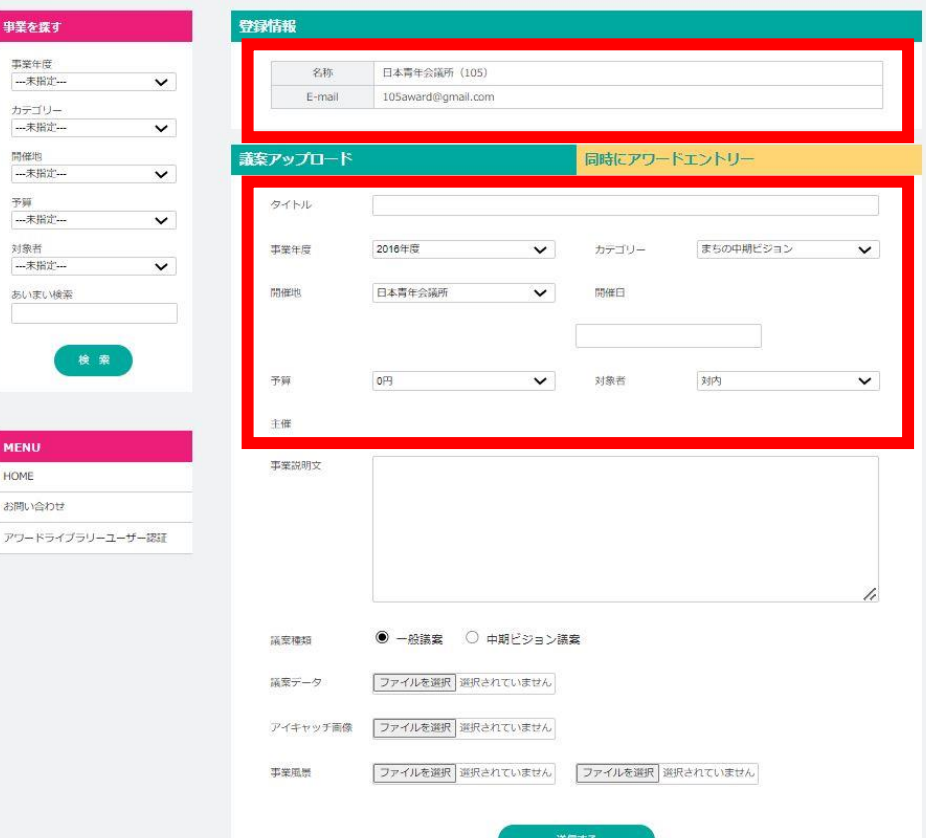

Joseph de m

**⇒LOM名、アドレスに間違い がないか確認してください。**

**タイトル入力 事業年度選択 カテゴリー選択**

**・**

**・**

**・**

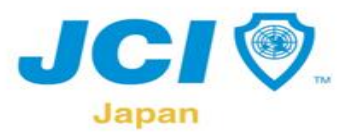

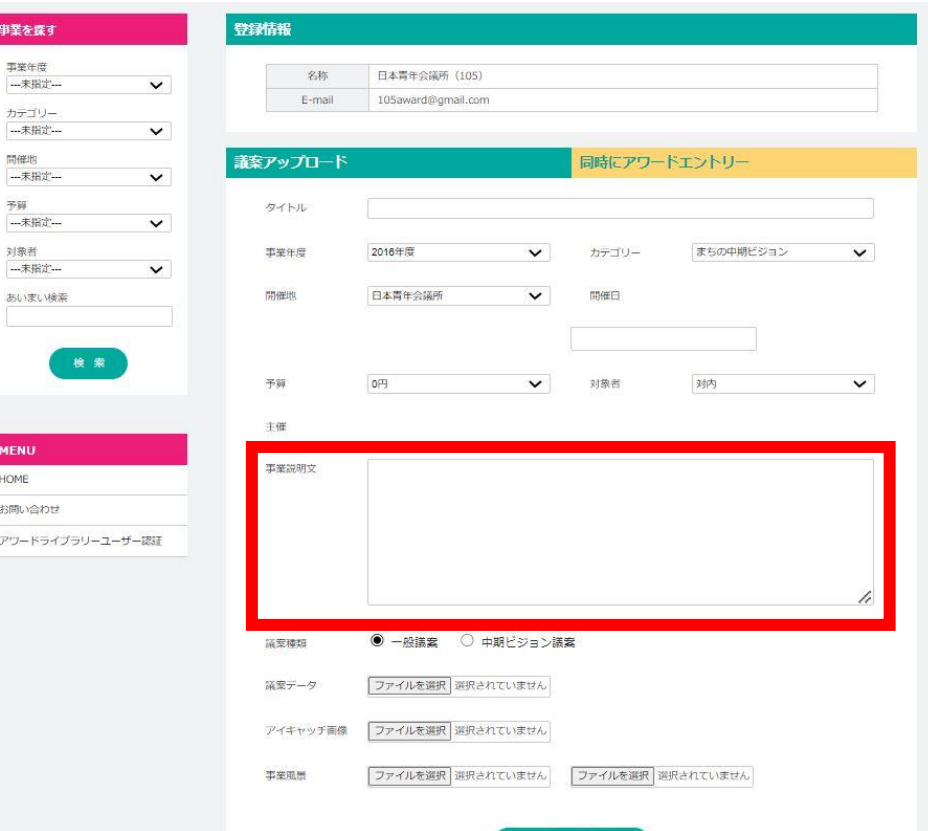

Joseph de m

送信する

**事業説明文を記載 してください。 ↓**

**議案データ項目に 報告議案をアップします。**

**その際、必ずZIP形式のファイル にて「ファイルの選択」から選択 してください。**

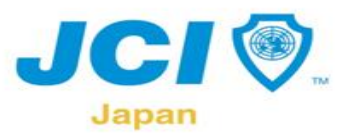

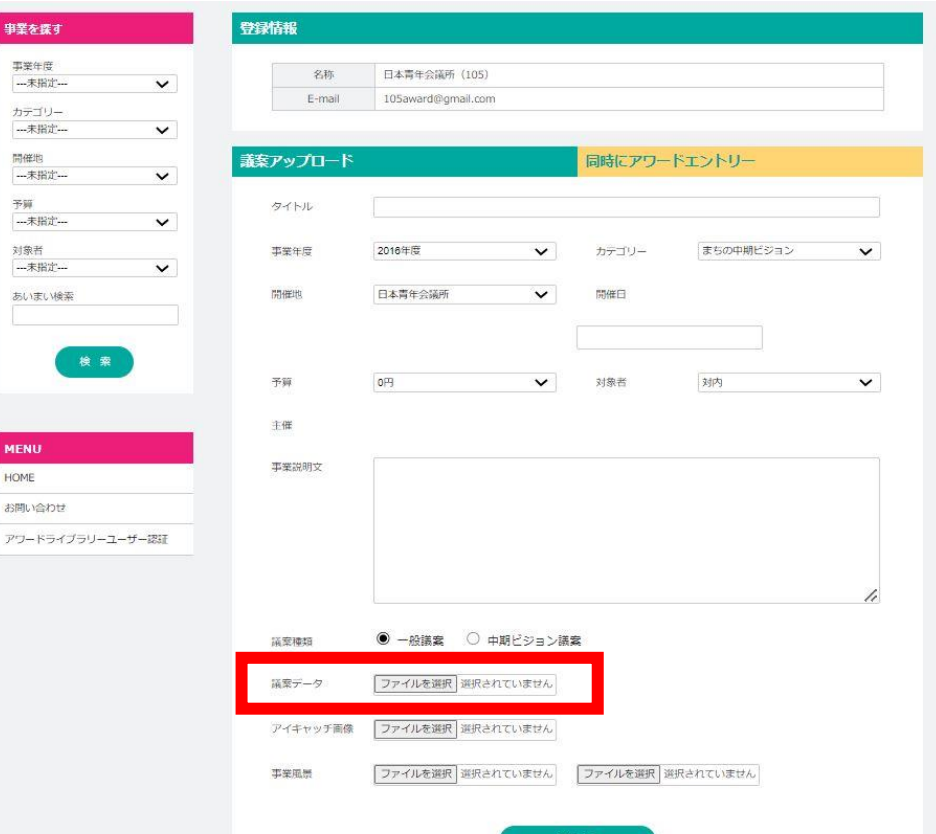

**Grade** 

**注意 報告議案にアップ ロードはHTMLファイ ルにてお願いします。 ※上記でなければリ ンクが飛びません。**

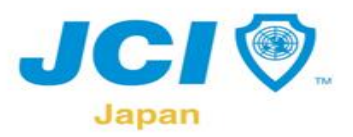

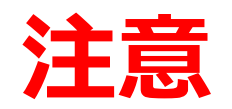

**アジェンダシステムを使用していないLOM が全国には多数あります。ワード、エクセルで 議案を作成してるLOMの皆さんは、変換 作業をしていただく必要があります。**

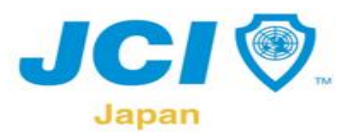

Repair of my

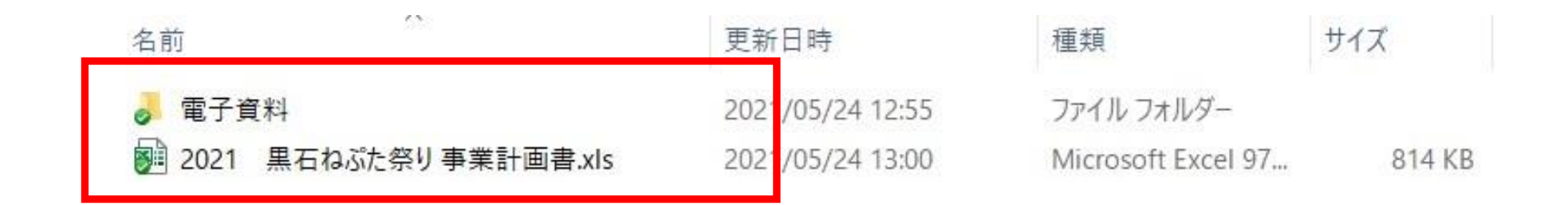

#### **ファイル名が日本語表記、スペースがある場合 は議案をアップロードしても、リンクが飛びません。**

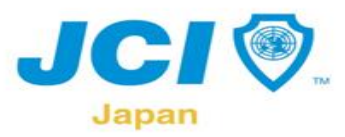

**County** 

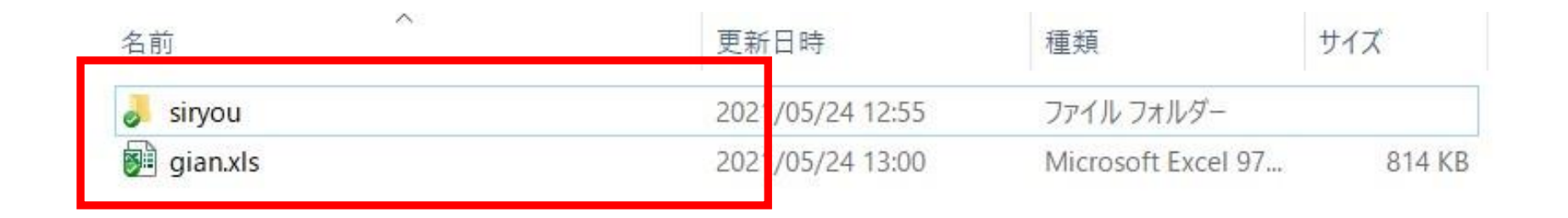

#### **日本語表記をローマ字小文字表記に、議案名を 「gian」に変更します。**

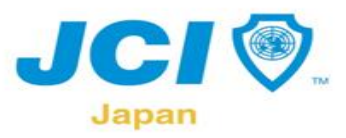

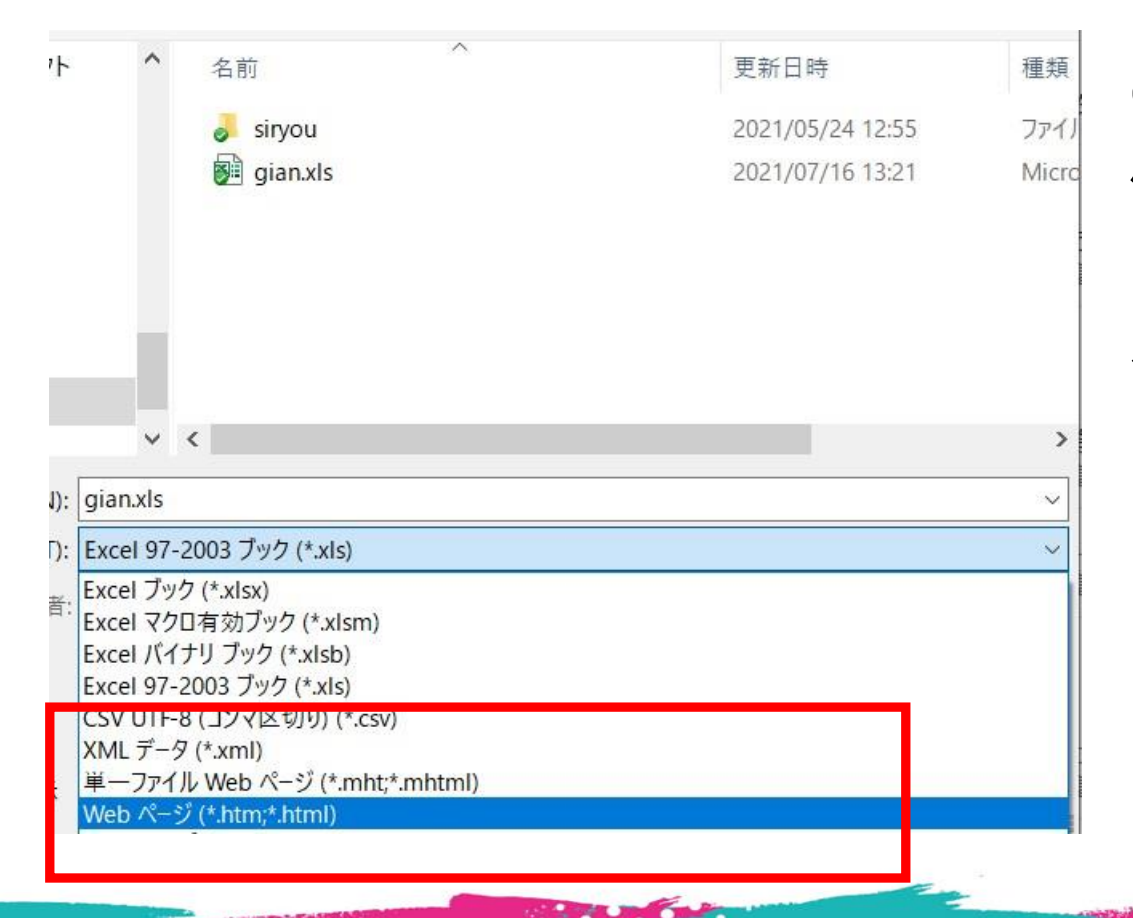

System of

**gian ファイルを名前を 付けて保存します。その 際、Webページで保存 をします。**

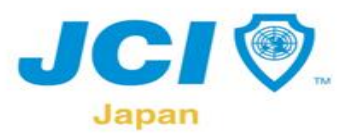

للمنطقتين

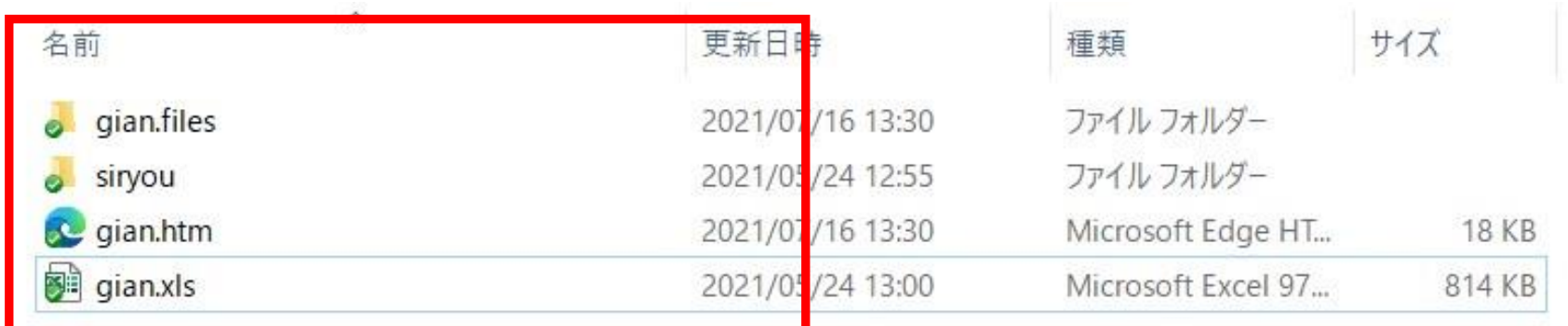

**Webページで保存すると、新たに上の図のように フォルダ、ファイルができます。**

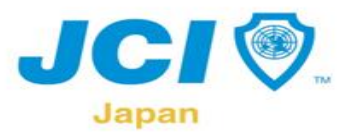

Business House

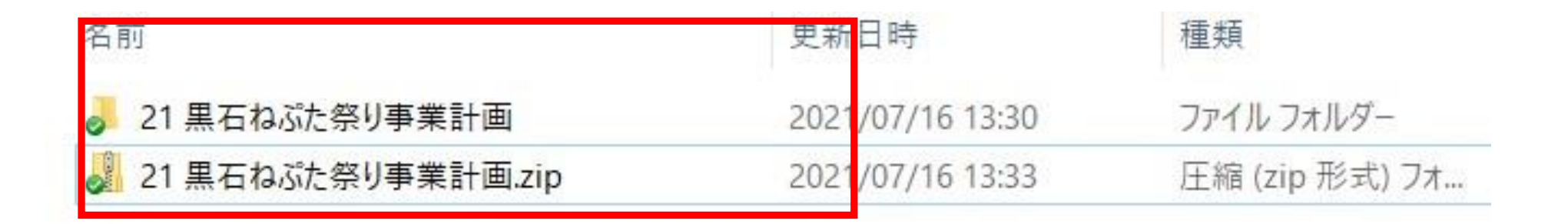

#### **最後にgian、gian.files、siryouなどが入ったフォルダ を圧縮して終了です。こちらを**

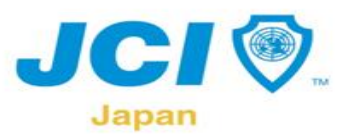

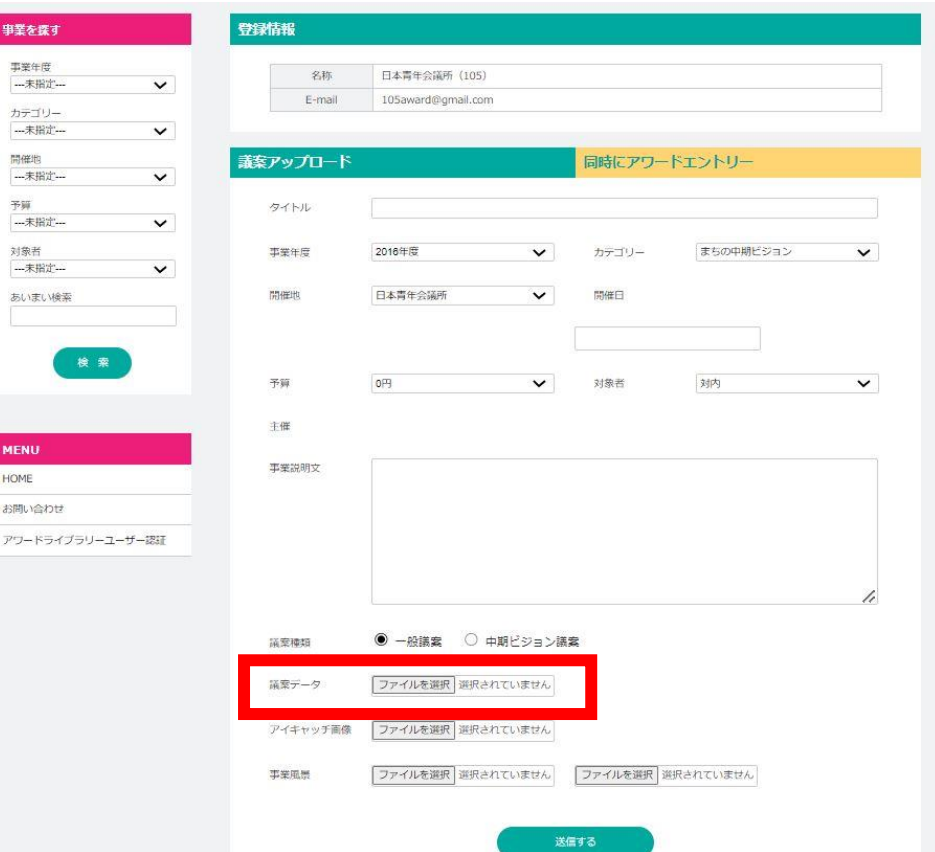

Legged and

#### **議案データ項目に 報告議案をアップします。**

#### **その際、必ずZIP形式のファイル にて「ファイルの選択」から選択 してください。**

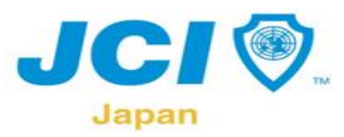

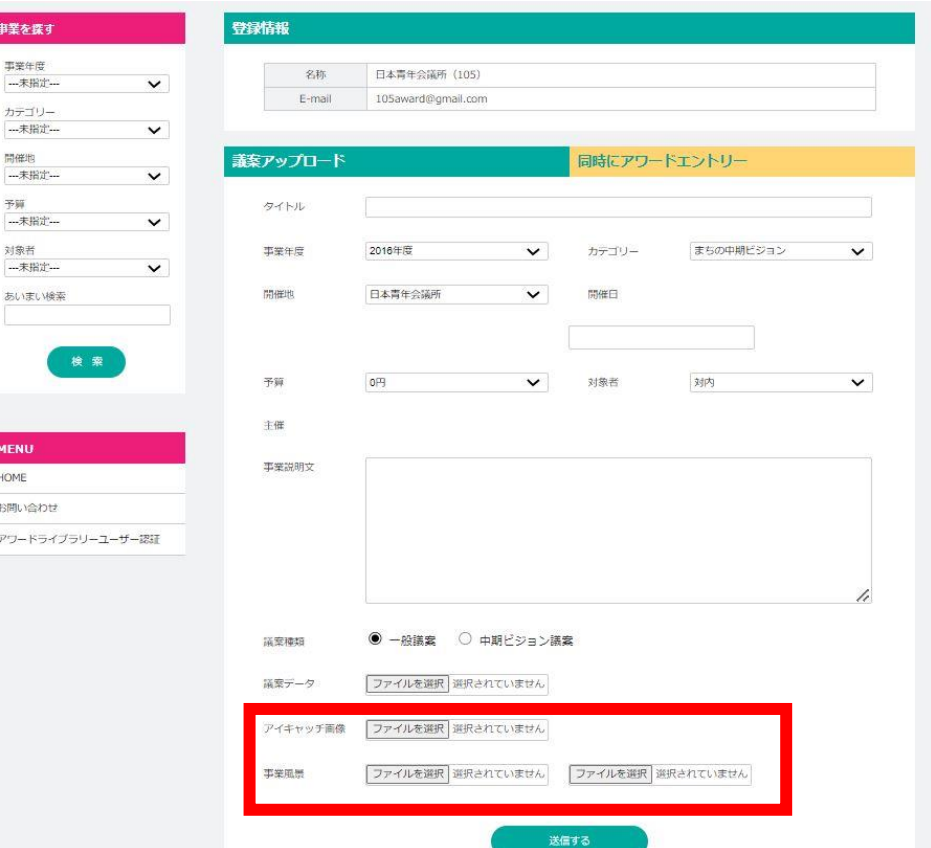

**Grade** 

**画像のアップ ↓ アイキャッチ画像 含め3枚まで登録が可 能です。 できるだけ興味を引くよ うな画像の選別をお願 いします。**

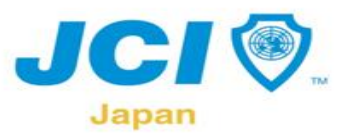

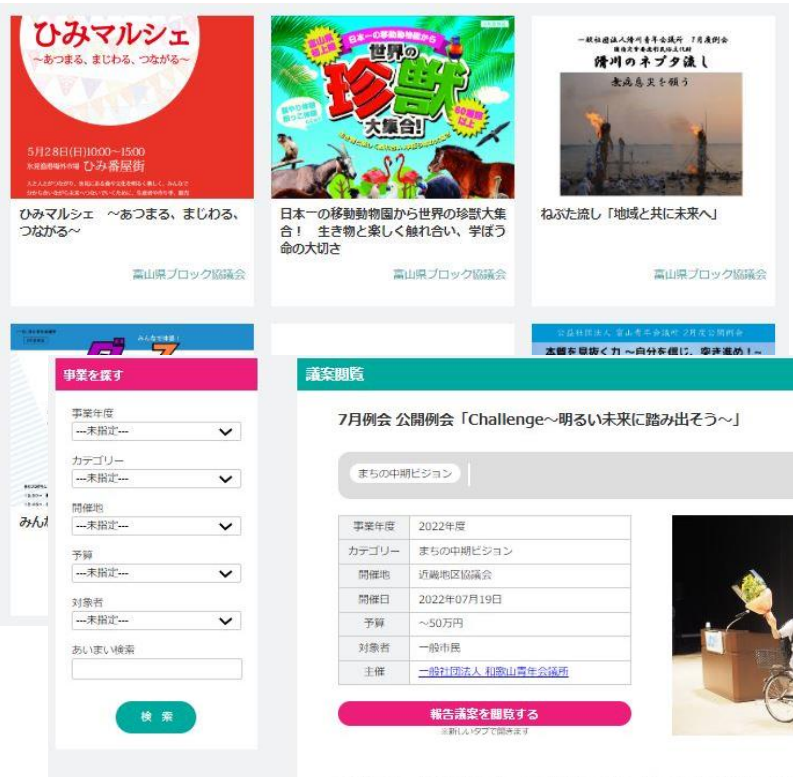

本例会では、「月曜から夜ふかし」でおなじみの桐谷 広人氏をお招きし公開例会「Challenge~明るい未 来に踏みだそう~」と題して、プロ将棋棋士から個人投資家をする中で得られた様々な経験についてお話しいただき ました。

お問い合わせ アワードライブラリーユーザー認証

Walked on

**MENU** 

**HOME** 

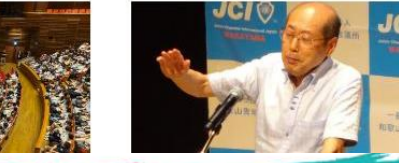

# **画像のアップ ↓ チラシ、ポスター などPDF化した ものでも可です!**

**CALL & The Brand** 

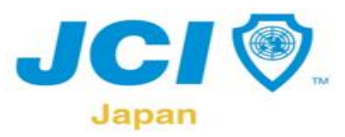

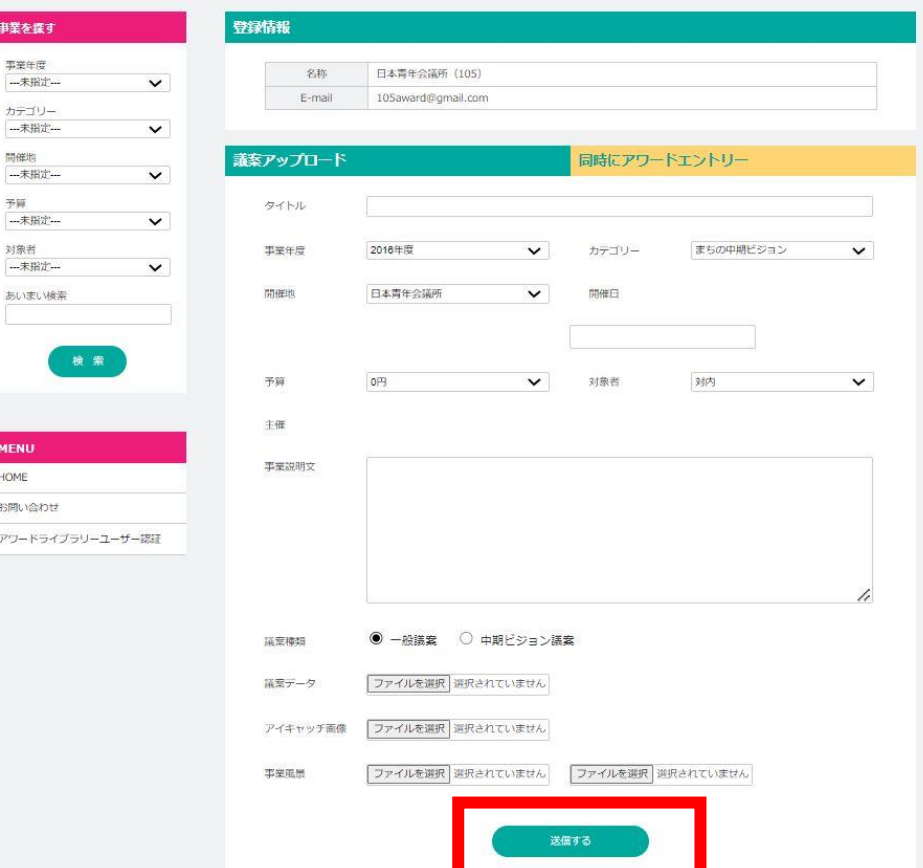

 $\frac{1}{\sqrt{2}}\frac{1}{2\sqrt{2}}\sum_{i=1}^n\frac{1}{2\sqrt{2}}\sum_{i=1}^n\frac{1}{2\sqrt{2}}\sum_{i=1}^n\frac{1}{2\sqrt{2}}\sum_{i=1}^n\frac{1}{2\sqrt{2}}\sum_{i=1}^n\frac{1}{2\sqrt{2}}\sum_{i=1}^n\frac{1}{2\sqrt{2}}\sum_{i=1}^n\frac{1}{2\sqrt{2}}\sum_{i=1}^n\frac{1}{2\sqrt{2}}\sum_{i=1}^n\frac{1}{2\sqrt{2}}\sum_{i=1}^n\frac{1}{2\sqrt{2$ 

#### **送信する ↓ こちらをクリックして完了 となります。**

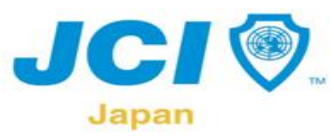

## **GianPocket 使い方〜注意点〜**

- **①議案内に個人情報などが入っている場合は必ず削除してからアップロード お願いします。**
- **②「送信する」を押した場合は、一度登録完了となりますので、編集作業はできま せん。編集する場合は、再度議案をアップロードしてください。 ※その際、削除したい議案に関しては、当委員会まで連絡いただきますようお 願いします。**
- **③各議案に関して、コメントを記載する欄があります。こちらに関しては、当委員 会で確認したのち、公開となります。不適切なコメント、誹謗、中傷、個人情報 等の記載はしないようにお願いいたします。**
- **④Gian Pocketは今までにない全く新しいシステムとなります。**

Joseph H. M

**運用しながら随時更新していく形となるのでその点ご了承お願いします。**